# Adventures in Clojure Navigating the STM sea and exploring Worlds

Tom Van Cutsem

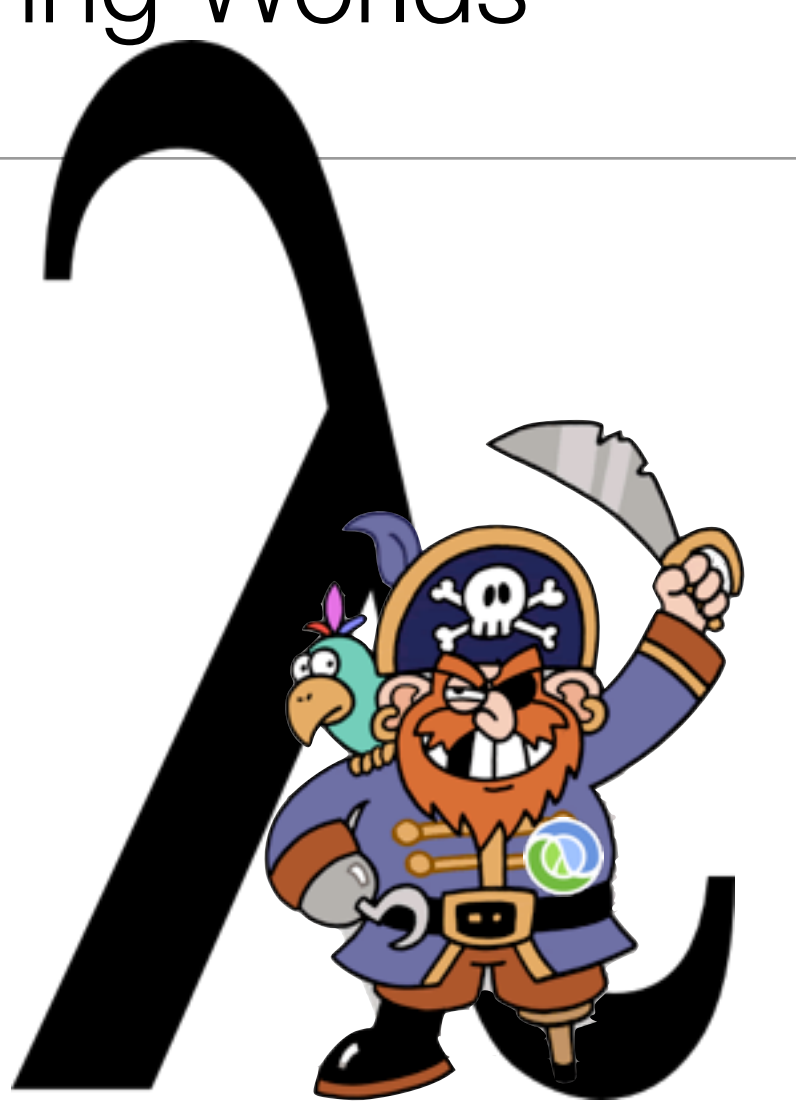

# Part 1: Clojure in a

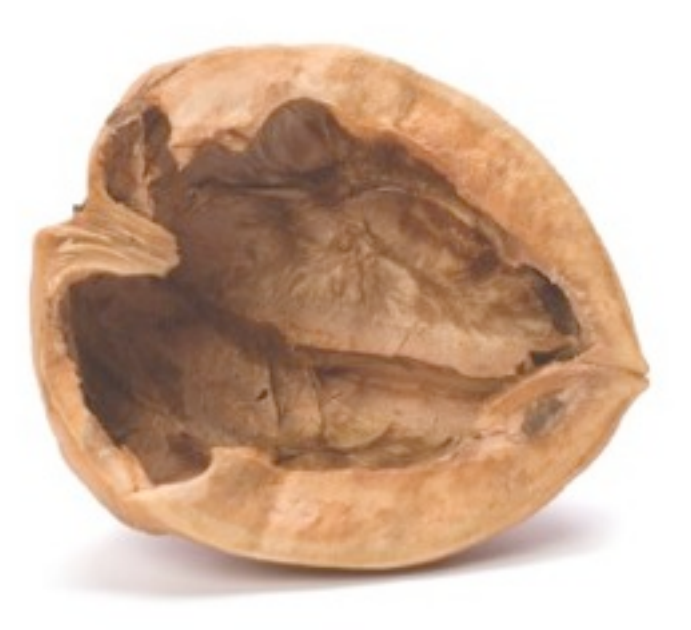

## Clojure in a nutshell

- A modern Lisp dialect (2007), designed by Rich Hickey
- JVM as runtime platform
- Promotes a Functional Programming style
- Designed for Concurrency

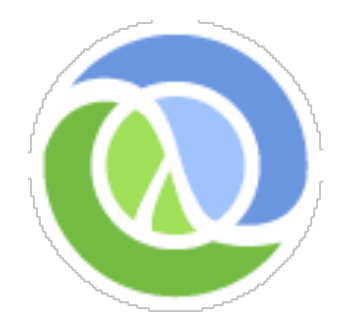

## Functional Style

- Clojure is **not** a **pure** functional language (like Haskell), but...
- Emphasis on **immutable data structures**
- Lisp's lists generalized to abstract **sequences**: list, vector, set, map, ...
	- Used pervasively: all Clojure collections, all Java collections, Java arrays and Strings, regular expression matches, directory structures, I/O streams, XML trees, ...
	- Sequences are lazy and immutable

#### Clojure and Java

- Clojure compiles to JVM bytecode
- Easy for Clojure to reuse Java libraries

(new java.util.Random) ; Java: "new java.util.Random()" => java.util.Random@18a4f2

(. aRandom nextInt) ; Java: "aRandom.nextInt()"  $\Rightarrow$  23494372

## Part 2: Concurrency in Clojure

#### Persistent Data Structures

- The problem with immutable data structures: updates are costly (copy)
- Persistent data structures preserve old copies of themselves by efficiently *sharing structure* between older and newer versions.
- Simplest example: consing an element onto a linked list

```
(def a '(1 2))
(def b (cons 0 a))
```
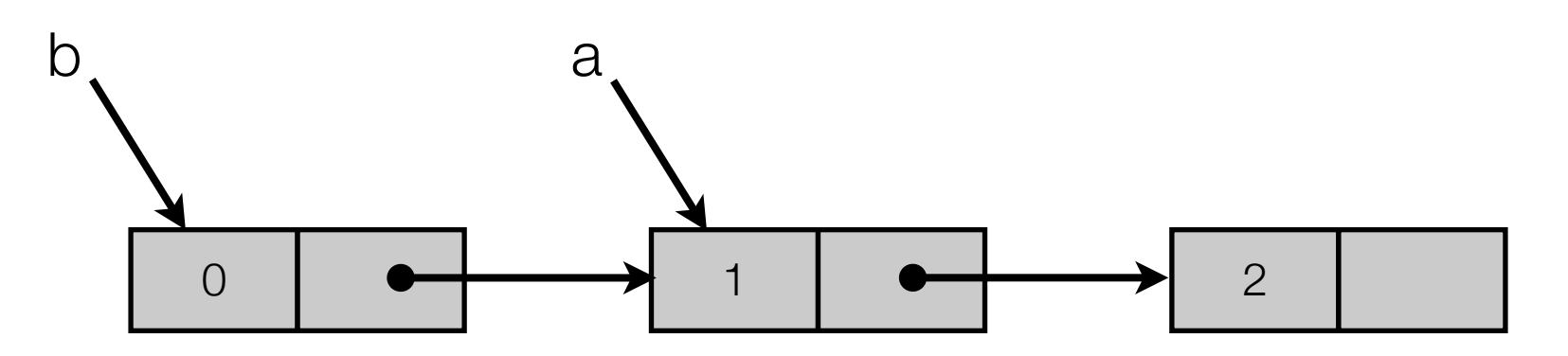

• b reuses all of a's structure instead of having its own private copy

#### Persistent Data Structures

- Not only for linked lists, also for vectors, sets, maps, ...
- Example: binary tree insert

(def map1 {"a" 1, "b" 2, "d" 4, "e" 5}) (def map2 (assoc map1 "c" 3))

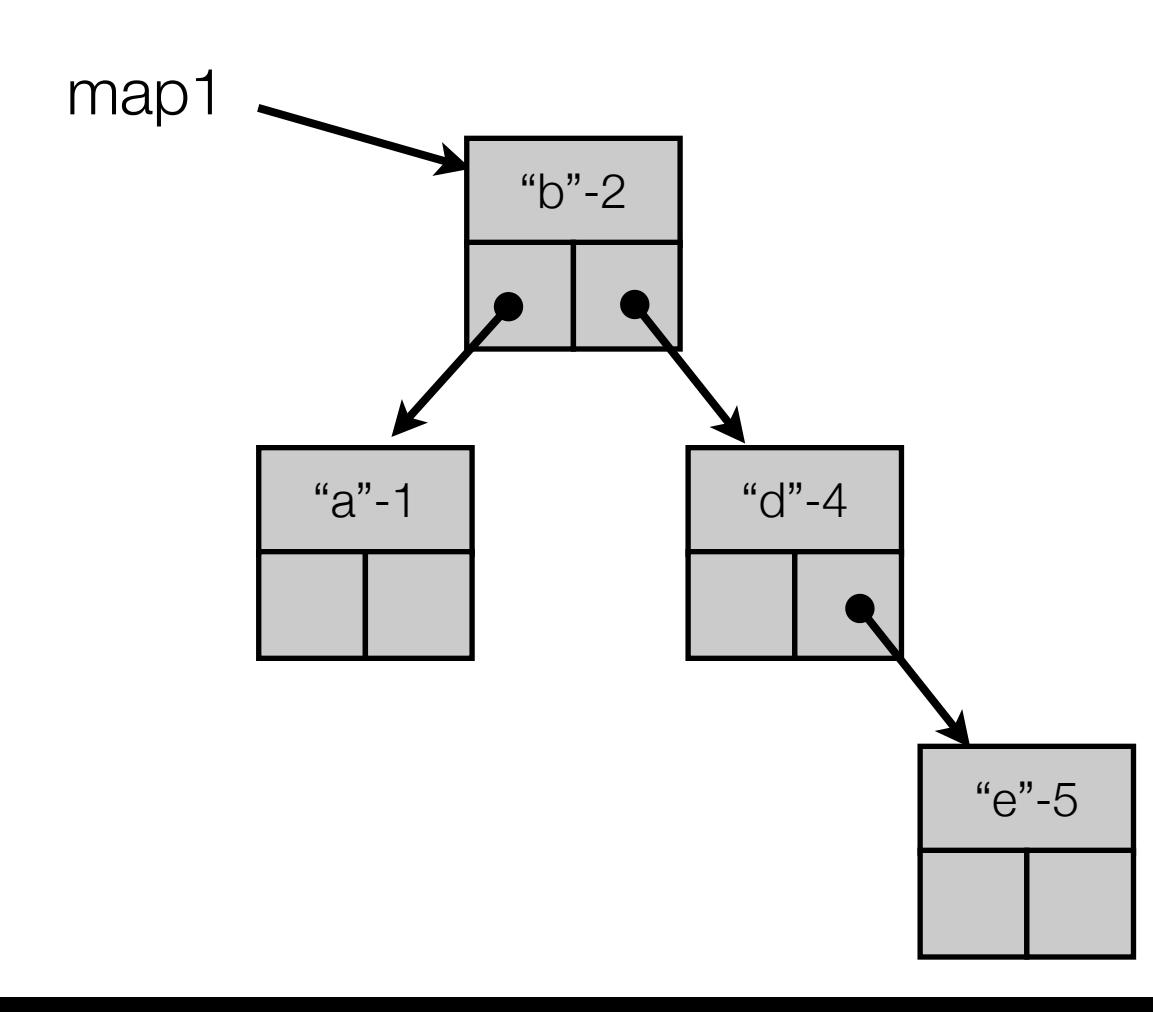

#### Persistent Data Structures

- Not only for linked lists, also for vectors, sets, maps, ...
- Example: binary tree insert

(def map1 {"a" 1, "b" 2, "d" 4, "e" 5}) (def map2 (assoc map1 "c" 3))

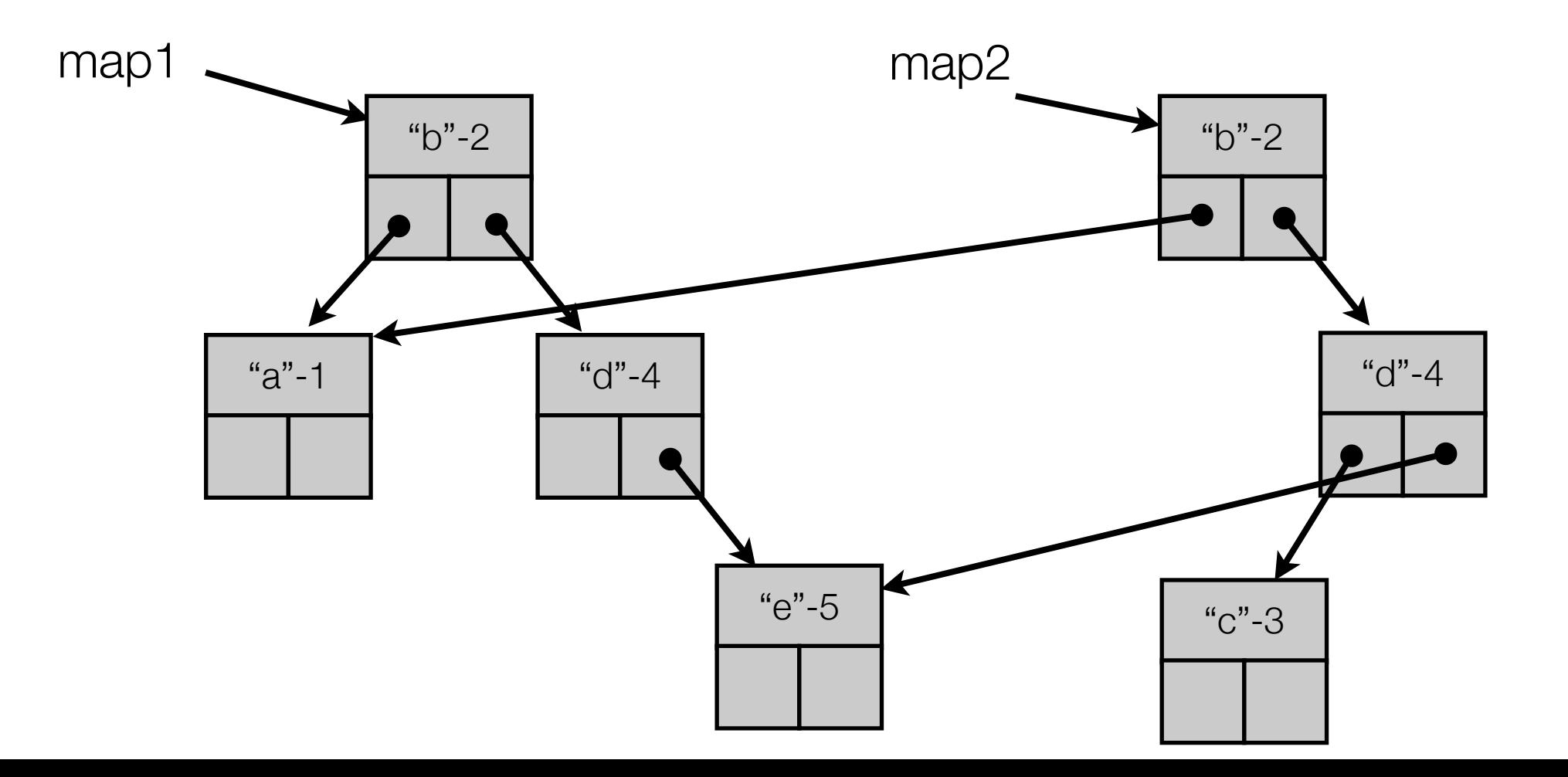

#### **Threads**

• Clojure reuses JVM threads as the unit of concurrency

(.start (Thread. (fn [] (println "Hello from new thread"))))

• Not as bad as it looks: Clojure does not combine threads with unbridled access to pervasive shared mutable state

## Clojure Philosophy

- Immutable state is the default
- Where mutable state is required, programmer must explicitly select one of the following APIs:

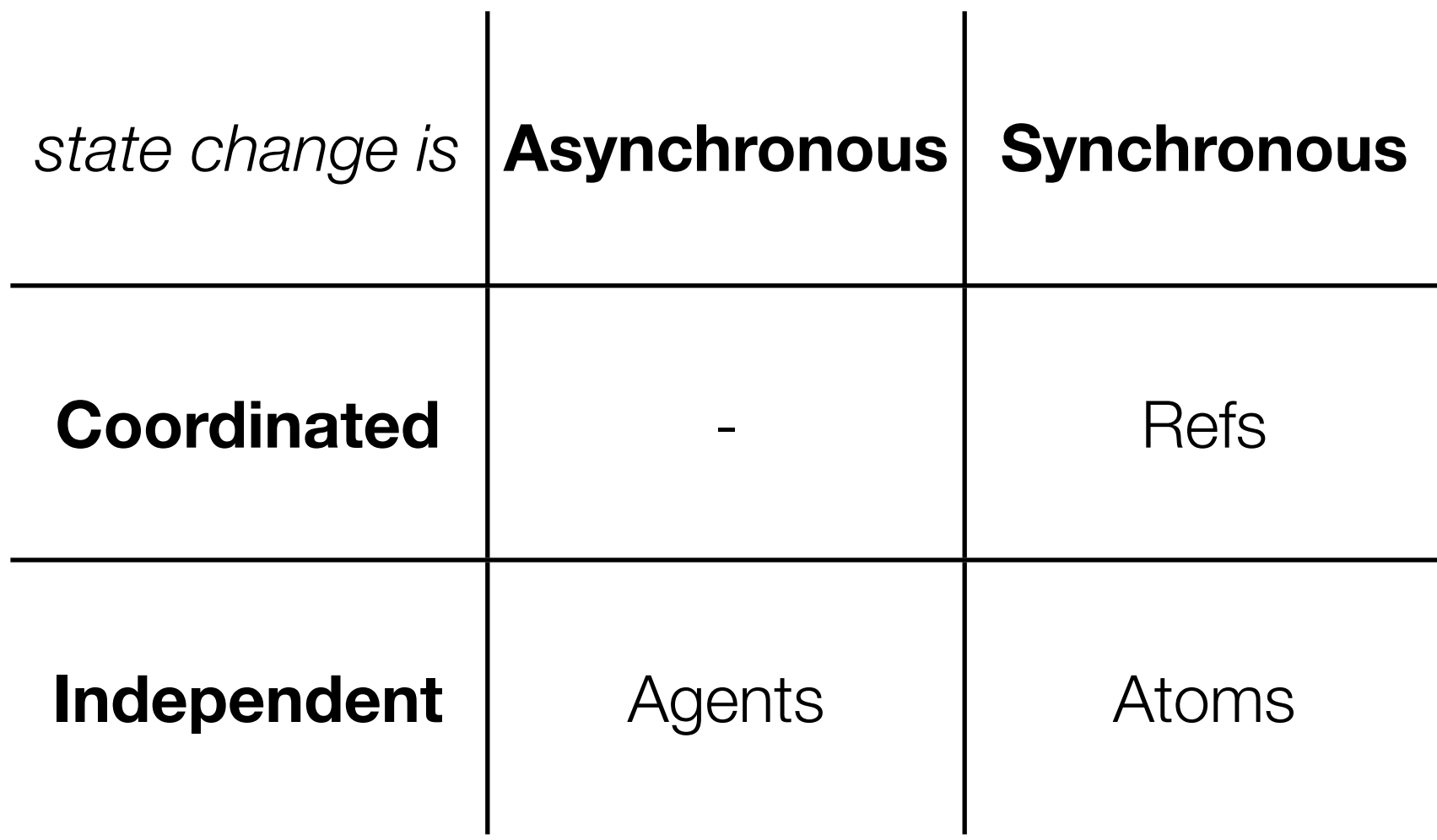

# Clojure's concurrency primitives

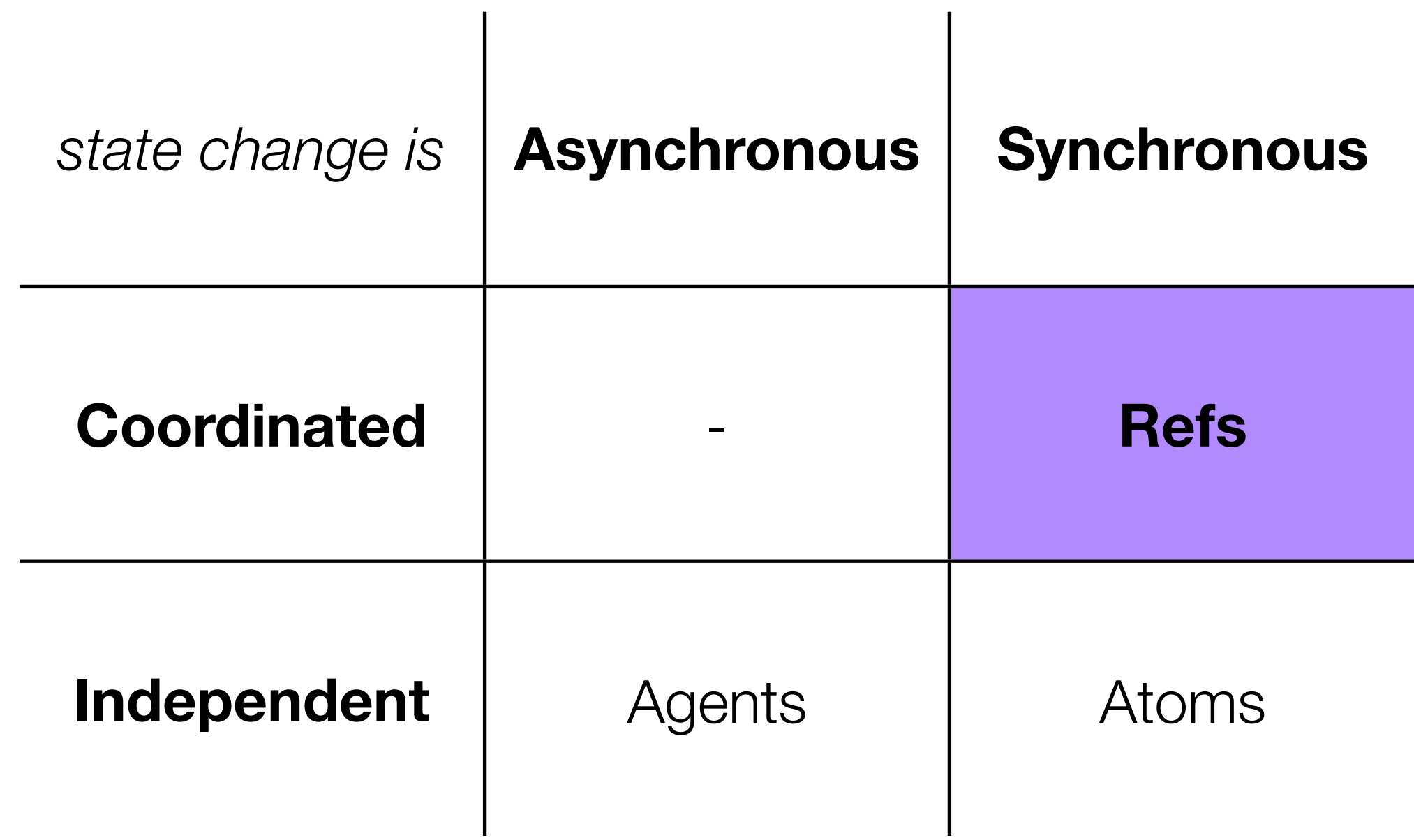

#### Refs and Software Transactional Memory (STM)

• Ref: mutable *ref*erence to an immutable object

```
(def today (ref "Monday"))
```
• The ref wraps and protects its internal state. To read its contents, must explicitly dereference it:

> (deref today) => "Monday" @today => "Monday"

#### Refs and Software Transactional Memory (STM)

• To update a reference:

```
(ref-set today "Tuesday")
```
• Updates can only occur in the context of a transaction:

```
(ref-set today "Tuesday")
=> java.lang.IllegalStateException: No transaction running
```
## Refs and Software Transactional Memory (STM)

• To start a transaction:

(dosync body)

• Example:

(dosync (ref-set today "Tuesday")) => "Tuesday"

#### Coordinated updates

• Changes to multiple refs within a transaction are **atomic** and **isolated**

```
(dosync
   (ref-set yesterday "Monday") 
   (ref-set today "Tuesday"))
```
• No other thread will be able to observe a state in which yesterday is already updated to "Monday", while today is still set to "Monday".

• Often, the new state of a reference is dependent on the old state

```
(def weekdays ["mon","tue","wed","thu","fri","sat","sun"])
(def today-idx (ref 0))
(dosync
  (ref-set today-idx (mod (inc @today-idx) 7)))
; alternatively (preferred)
(defn next-day-idx [i] (mod (inc i) 7))
(dosync
  (alter today-idx next-day-idx))
```
#### Example: money transfer

• Transferring money atomically from one bank account to another

```
(defn make-account [sum]
   (ref sum))
(defn transfer [amount from to]
   (dosync
     (alter from (fn [bal] (- bal amount)))
     (alter to (fn [bal] (+ bal amount)))))
(def accountA (make-account 1500))
(def accountB (make-account 200))
(transfer 100 accountA accountB)
(println @accountA) ; 1400
(println @accountB) ; 300
```
## How STM Works: MVCC

- Multiversion concurrency control (MVCC): each transaction starts with a **"snapshot" of the database** (i.e. the state of all refs).
- Instead of updating data directly, each transaction modifies its own **private copy** of the data.
	- Persistent data structures: private copy shares most of its structure with the original value
	- Changes made to private copies will not be seen by other transactions until the transaction commits.

(def today (ref "mon")) (def yesterday (ref "sun")) T1: (dosync (list (deref today) (deref yesterday))) T2: (dosync (ref-set today "tue") (ref-set yesterday "mon"))

## global "ref" state

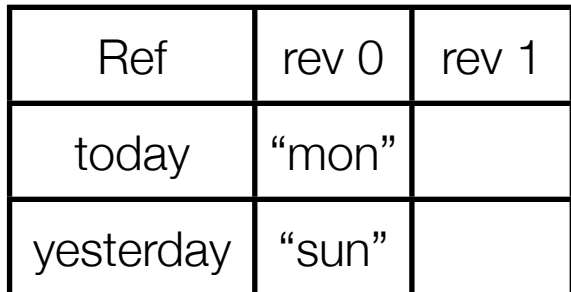

(def today (ref "mon")) (def yesterday (ref "sun")) T1: (dosync (list (deref today) (deref yesterday))) T2: (dosync (ref-set today "tue") (ref-set yesterday "mon"))

## global "ref" state

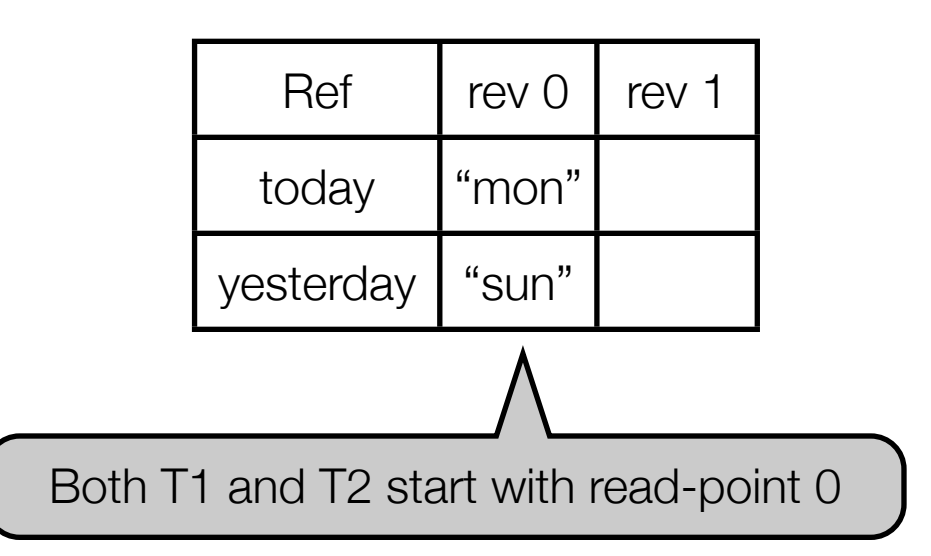

#### in-transaction-values of T1

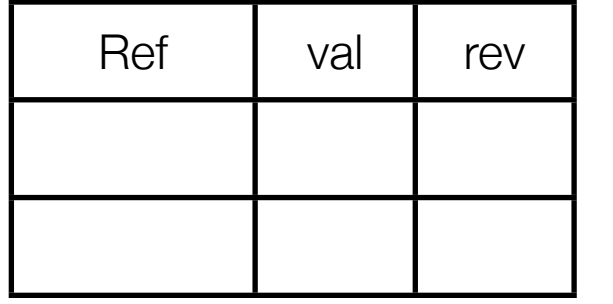

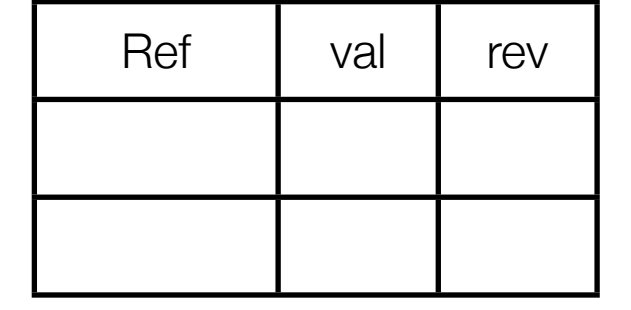

- $\geq$ 
	- T2: (ref-set today "tue")
	- T1: (deref today)
	- T2: (ref-set yesterday "mon")
	- T1: (deref yesterday)
	- T2: commit
	- T1: commit

(def today (ref "mon")) (def yesterday (ref "sun")) T1: (dosync (list (deref today) (deref yesterday))) T2: (dosync (ref-set today "tue") (ref-set yesterday "mon"))

### global "ref" state

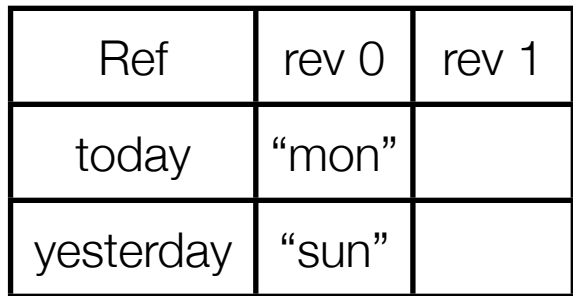

#### in-transaction-values of T1

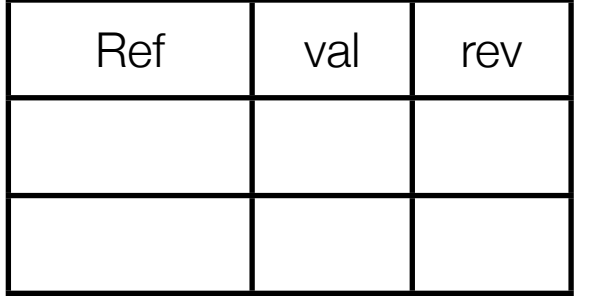

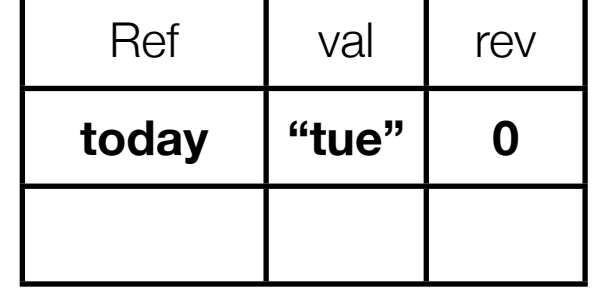

- >T2: (ref-set today "tue")
	- T1: (deref today)
	- T2: (ref-set yesterday "mon")
	- T1: (deref yesterday)
	- T2: commit
	- T1: commit

(def today (ref "mon")) (def yesterday (ref "sun")) T1: (dosync (list (deref today) (deref yesterday))) T2: (dosync (ref-set today "tue") (ref-set yesterday "mon"))

### global "ref" state

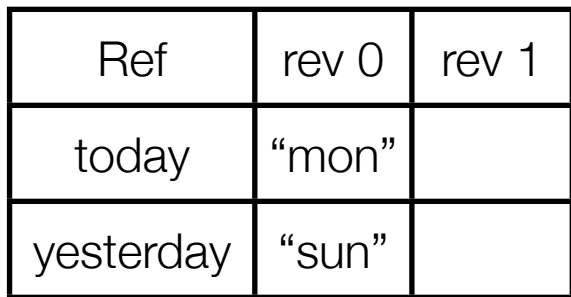

#### in-transaction-values of T1

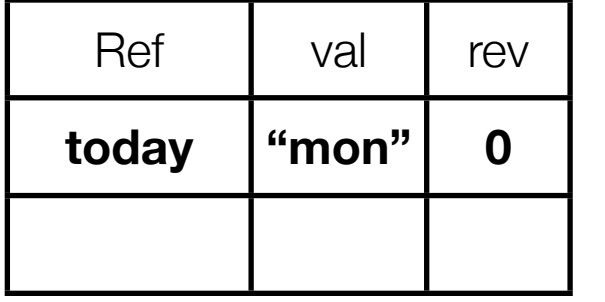

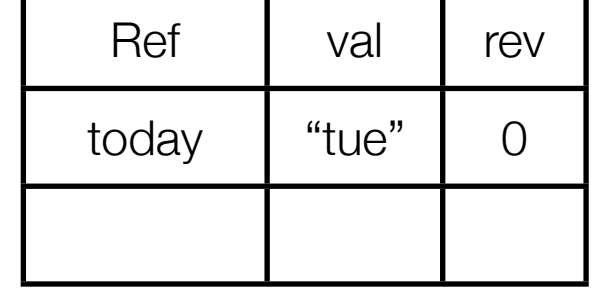

- T2: (ref-set today "tue")
- >T1: (deref today)
	- T2: (ref-set yesterday "mon")
	- T1: (deref yesterday)
	- T2: commit
	- T1: commit

(def today (ref "mon")) (def yesterday (ref "sun")) T1: (dosync (list (deref today) (deref yesterday))) T2: (dosync (ref-set today "tue") (ref-set yesterday "mon"))

### global "ref" state

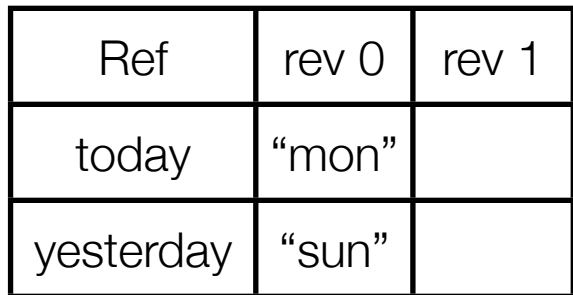

#### in-transaction-values of T1

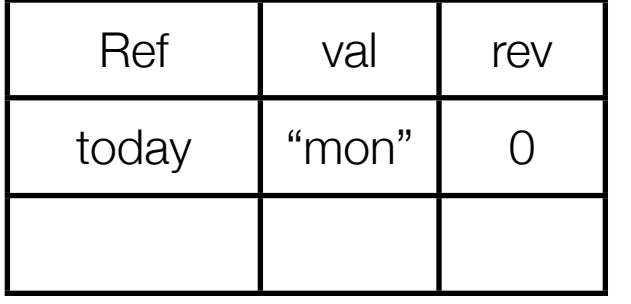

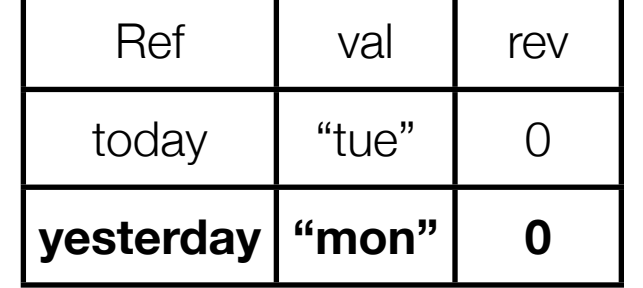

- T2: (ref-set today "tue")
- T1: (deref today)
- >T2: (ref-set yesterday "mon")
	- T1: (deref yesterday)
	- T2: commit
	- T1: commit

(def today (ref "mon")) (def yesterday (ref "sun")) T1: (dosync (list (deref today) (deref yesterday))) T2: (dosync (ref-set today "tue") (ref-set yesterday "mon"))

### global "ref" state

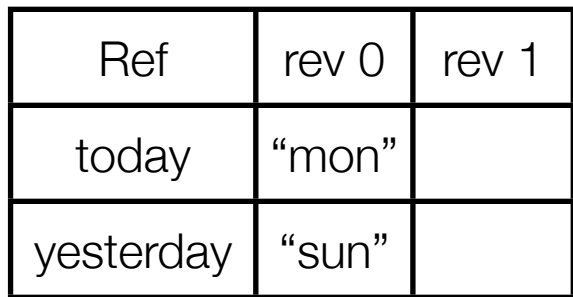

#### in-transaction-values of T1

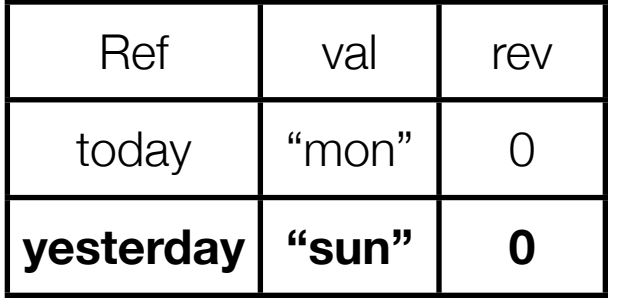

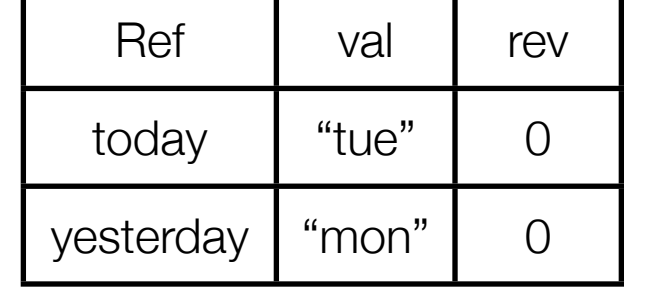

- T2: (ref-set today "tue")
- T1: (deref today)
- T2: (ref-set yesterday "mon")
- >T1: (deref yesterday)
	- T2: commit
	- T1: commit

(def today (ref "mon")) (def yesterday (ref "sun")) T1: (dosync (list (deref today) (deref yesterday))) T2: (dosync (ref-set today "tue") (ref-set yesterday "mon"))

## global "ref" state

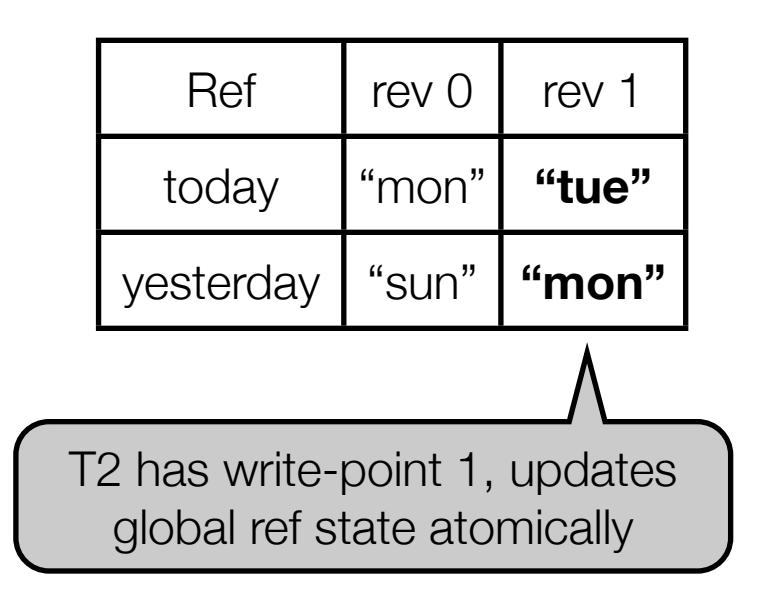

#### in-transaction-values of T1

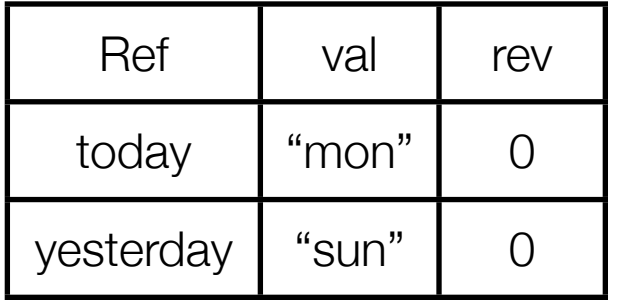

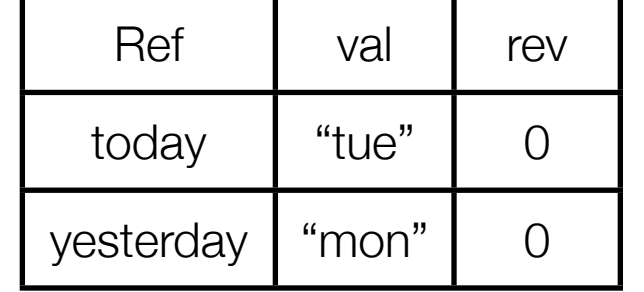

- T2: (ref-set today "tue")
- T1: (deref today)
- T2: (ref-set yesterday "mon")
- T1: (deref yesterday)
- >T2: commit
	- T1: commit

(def today (ref "mon")) (def yesterday (ref "sun")) T1: (dosync (list (deref today) (deref yesterday))) T2: (dosync (ref-set today "tue") (ref-set yesterday "mon"))

#### global "ref" state

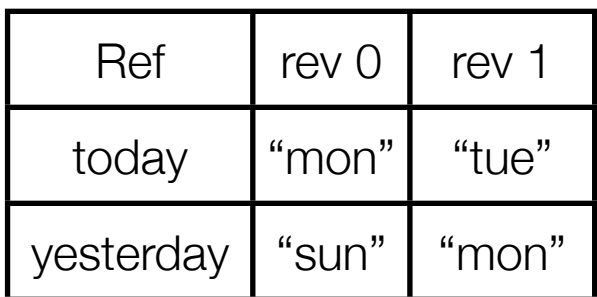

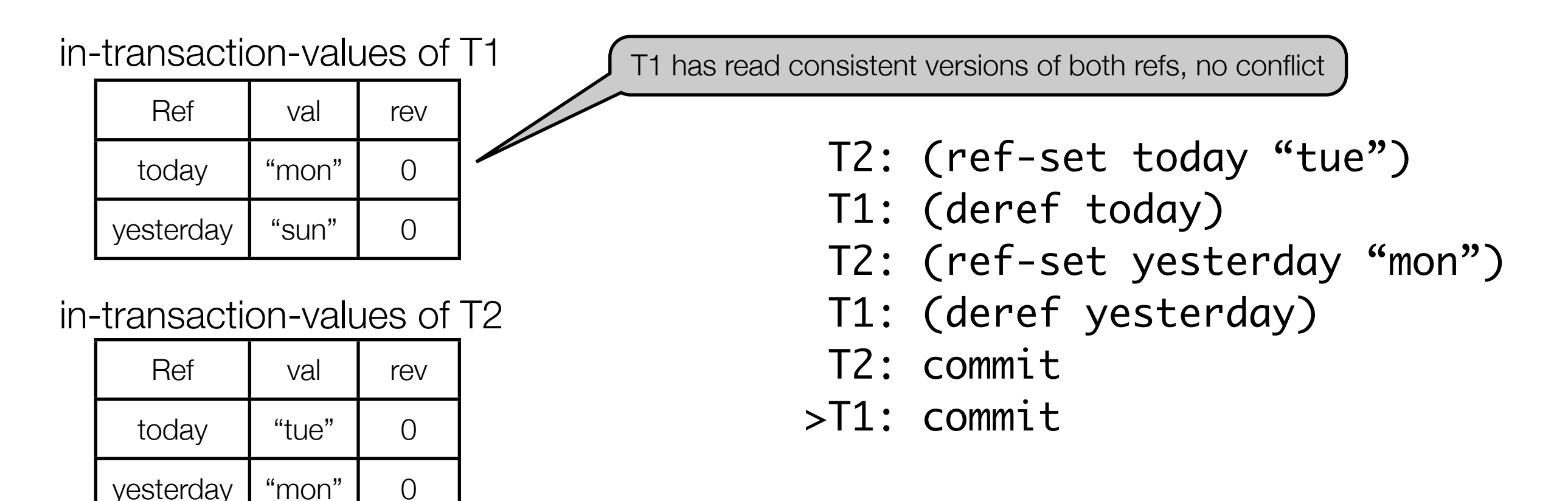

```
(def today (ref "mon"))
(def yesterday (ref "sun"))
T1: (dosync
       (ref-set today "sun")
       (ref-set yesterday "sat"))
T2: (dosync
       (ref-set today "tue")
       (ref-set yesterday "mon"))
```
## global "ref" state

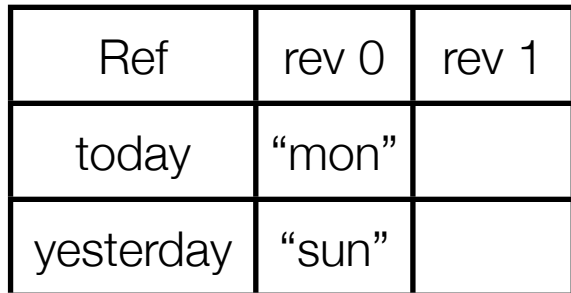

```
(def today (ref "mon"))
(def yesterday (ref "sun"))
T1: (dosync
       (ref-set today "sun")
       (ref-set yesterday "sat"))
T2: (dosync
       (ref-set today "tue")
       (ref-set yesterday "mon"))
```
# global "ref" state

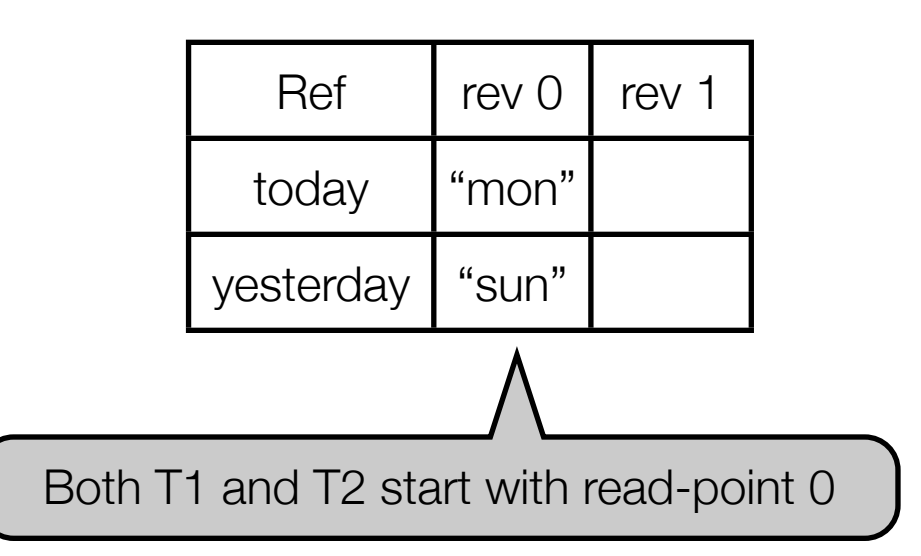

#### in-transaction-values of T1

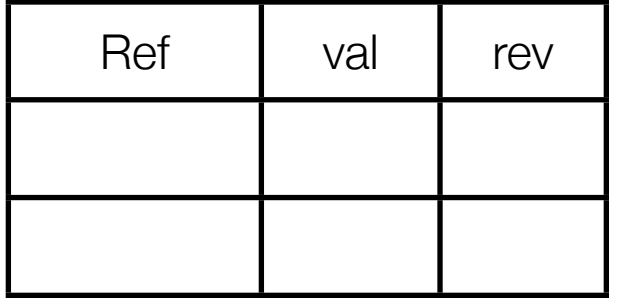

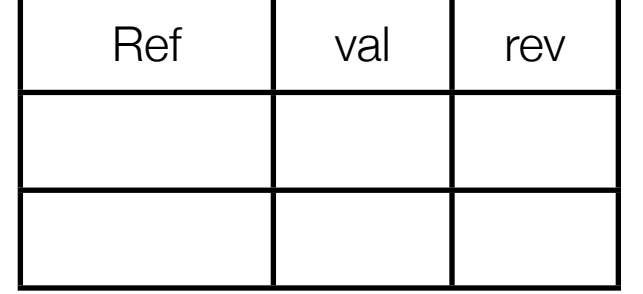

- $\geq$ 
	- T1: (ref-set today "sun")
	- T2: (ref-set today "tue")
	- T1: (ref-set yesterday "sat")
	- T2: (ref-set yesterday "mon")
	- T1: commit
	- T2: commit

```
(def today (ref "mon"))
(def yesterday (ref "sun"))
T1: (dosync
       (ref-set today "sun")
       (ref-set yesterday "sat"))
T2: (dosync
       (ref-set today "tue")
       (ref-set yesterday "mon"))
```
## global "ref" state

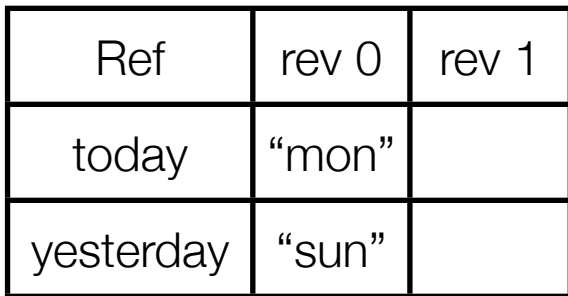

in-transaction-values of T1

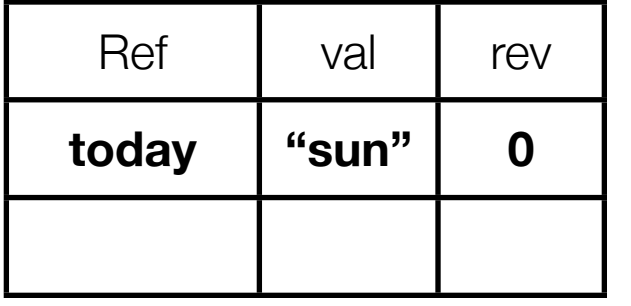

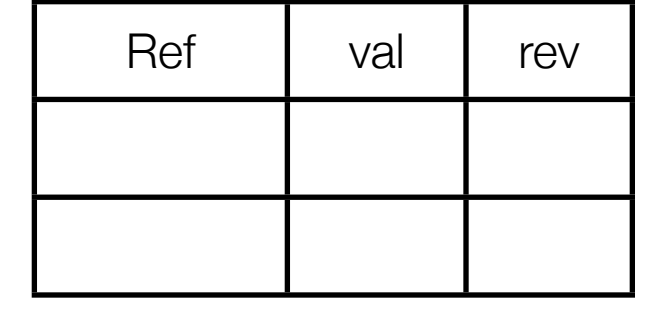

- >T1: (ref-set today "sun")
	- T2: (ref-set today "tue")
	- T1: (ref-set yesterday "sat")
	- T2: (ref-set yesterday "mon")
	- T1: commit
	- T2: commit

```
(def today (ref "mon"))
(def yesterday (ref "sun"))
T1: (dosync
       (ref-set today "sun")
       (ref-set yesterday "sat"))
T2: (dosync
       (ref-set today "tue")
       (ref-set yesterday "mon"))
```
## global "ref" state

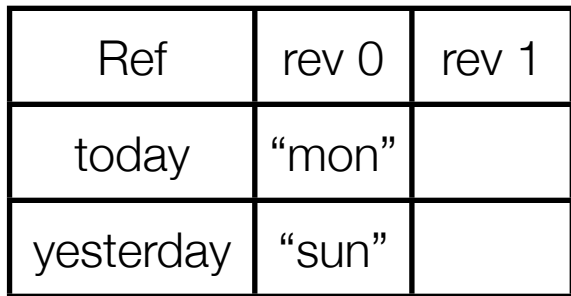

#### in-transaction-values of T1

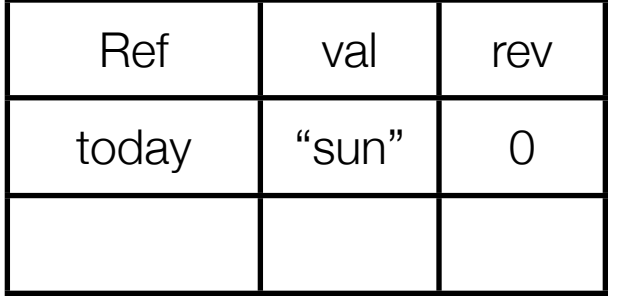

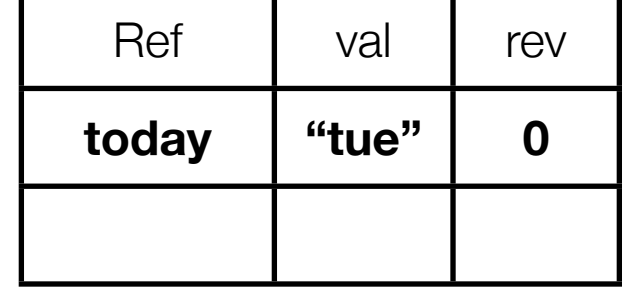

- T1: (ref-set today "sun")
- >T2: (ref-set today "tue")
- T1: (ref-set yesterday "sat")
- T2: (ref-set yesterday "mon")
- T1: commit
- T2: commit

```
(def today (ref "mon"))
(def yesterday (ref "sun"))
T1: (dosync
       (ref-set today "sun")
       (ref-set yesterday "sat"))
T2: (dosync
       (ref-set today "tue")
       (ref-set yesterday "mon"))
```
## global "ref" state

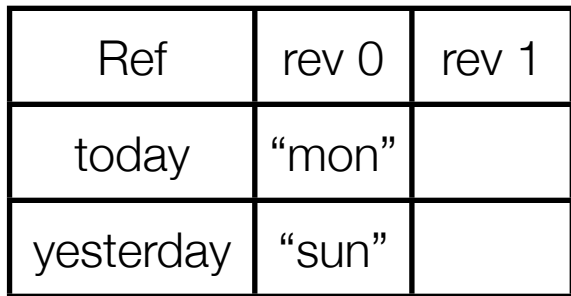

#### in-transaction-values of T1

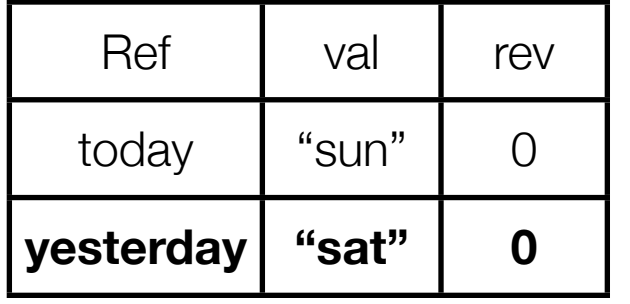

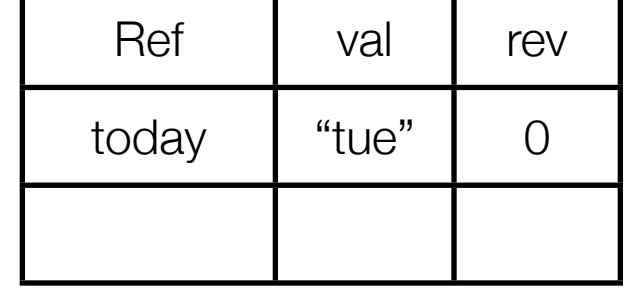

- T1: (ref-set today "sun")
- T2: (ref-set today "tue")
- >T1: (ref-set yesterday "sat")
- T2: (ref-set yesterday "mon")
- T1: commit
- T2: commit

```
(def today (ref "mon"))
(def yesterday (ref "sun"))
T1: (dosync
       (ref-set today "sun")
       (ref-set yesterday "sat"))
T2: (dosync
       (ref-set today "tue")
       (ref-set yesterday "mon"))
```
## global "ref" state

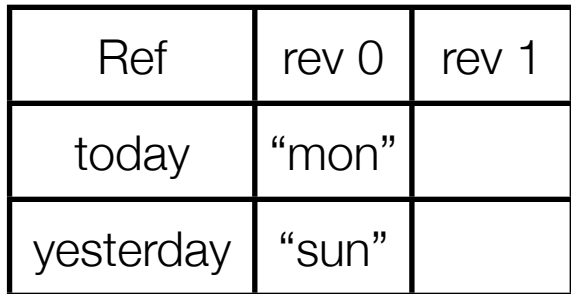

#### in-transaction-values of T1

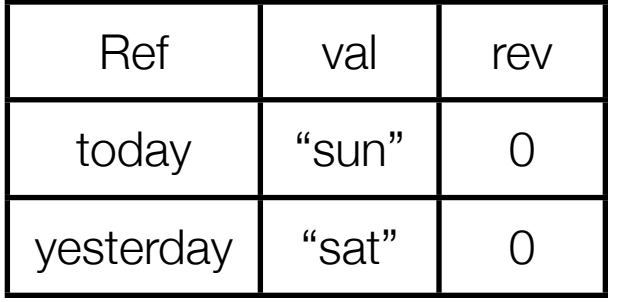

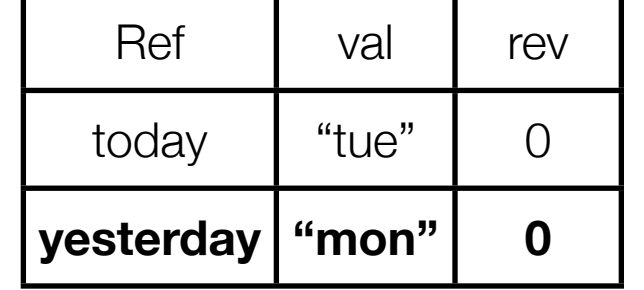

- T1: (ref-set today "sun")
- T2: (ref-set today "tue")
- T1: (ref-set yesterday "sat")
- >T2: (ref-set yesterday "mon")
	- T1: commit
	- T2: commit

```
(def today (ref "mon"))
(def yesterday (ref "sun"))
T1: (dosync
       (ref-set today "sun")
       (ref-set yesterday "sat"))
T2: (dosync
       (ref-set today "tue")
       (ref-set yesterday "mon"))
```
# global "ref" state

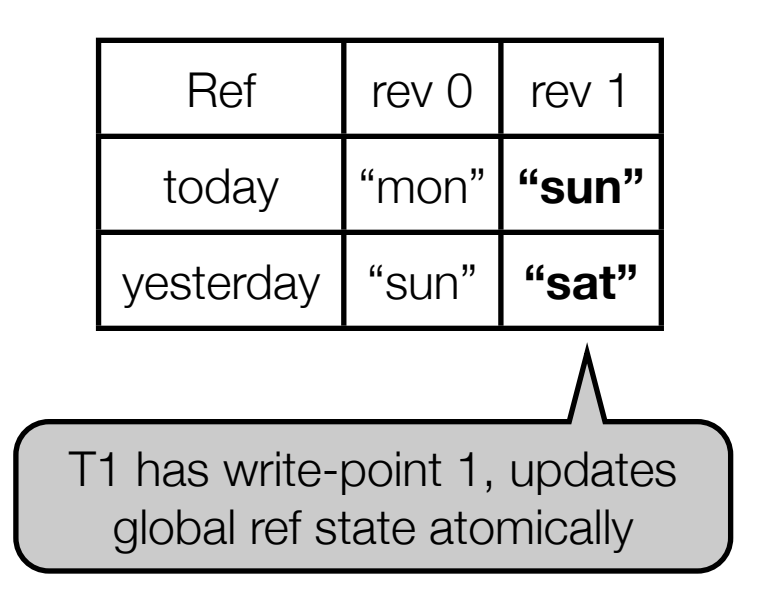

#### in-transaction-values of T1

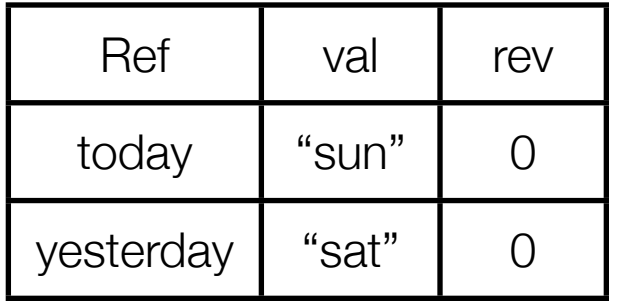

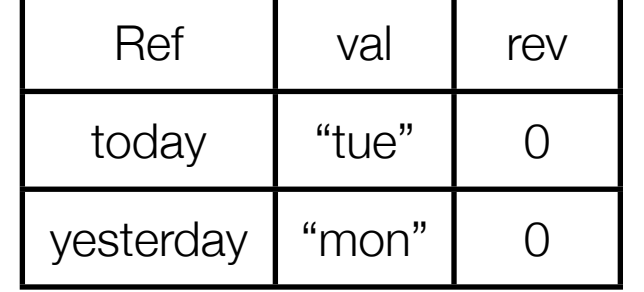

- T1: (ref-set today "sun")
- T2: (ref-set today "tue")
- T1: (ref-set yesterday "sat")
- T2: (ref-set yesterday "mon")
- >T1: commit
	- T2: commit

```
(def today (ref "mon"))
(def yesterday (ref "sun"))
T1: (dosync
       (ref-set today "sun")
       (ref-set yesterday "sat"))
T2: (dosync
       (ref-set today "tue")
       (ref-set yesterday "mon"))
```
#### in-transaction-values of T1

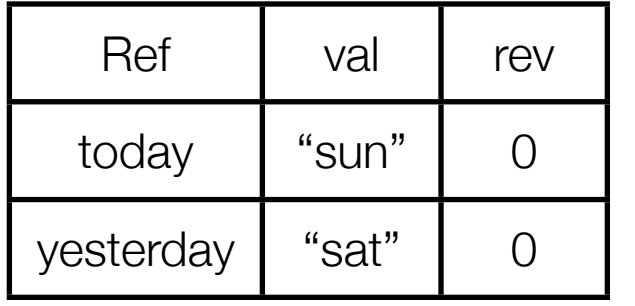

in-transaction-values of T2

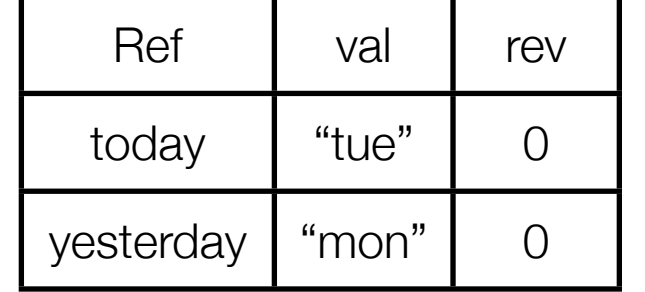

# global "ref" state

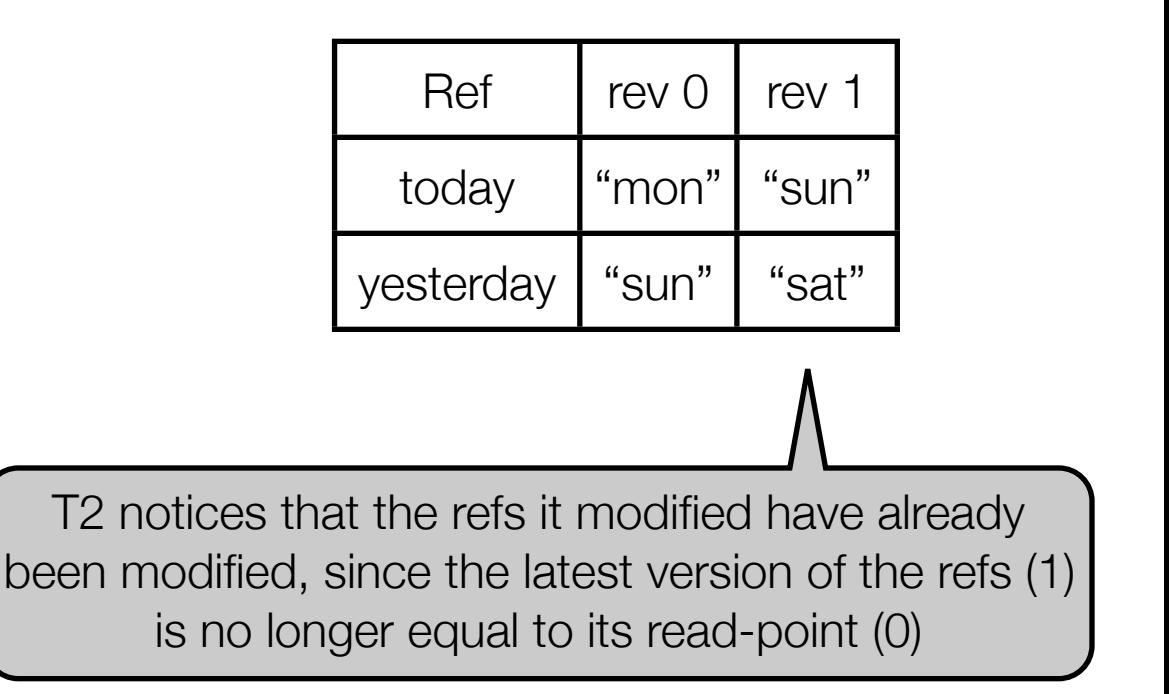

- T1: (ref-set today "sun")
- T2: (ref-set today "tue")
- T1: (ref-set yesterday "sat")
- T2: (ref-set yesterday "mon")
- T1: commit
- >T2: commit

T2 will abort and retry, this time with read-point 1

#### Transactions, side effects, retries

(dosync body)

- Transactions may be aborted and retried.
- The transaction body may be executed multiple times.
	- Should avoid side-effects other than assigning to refs
	- Especially: avoid any form of I/O (launchMissiles())

# Clojure's concurrency primitives

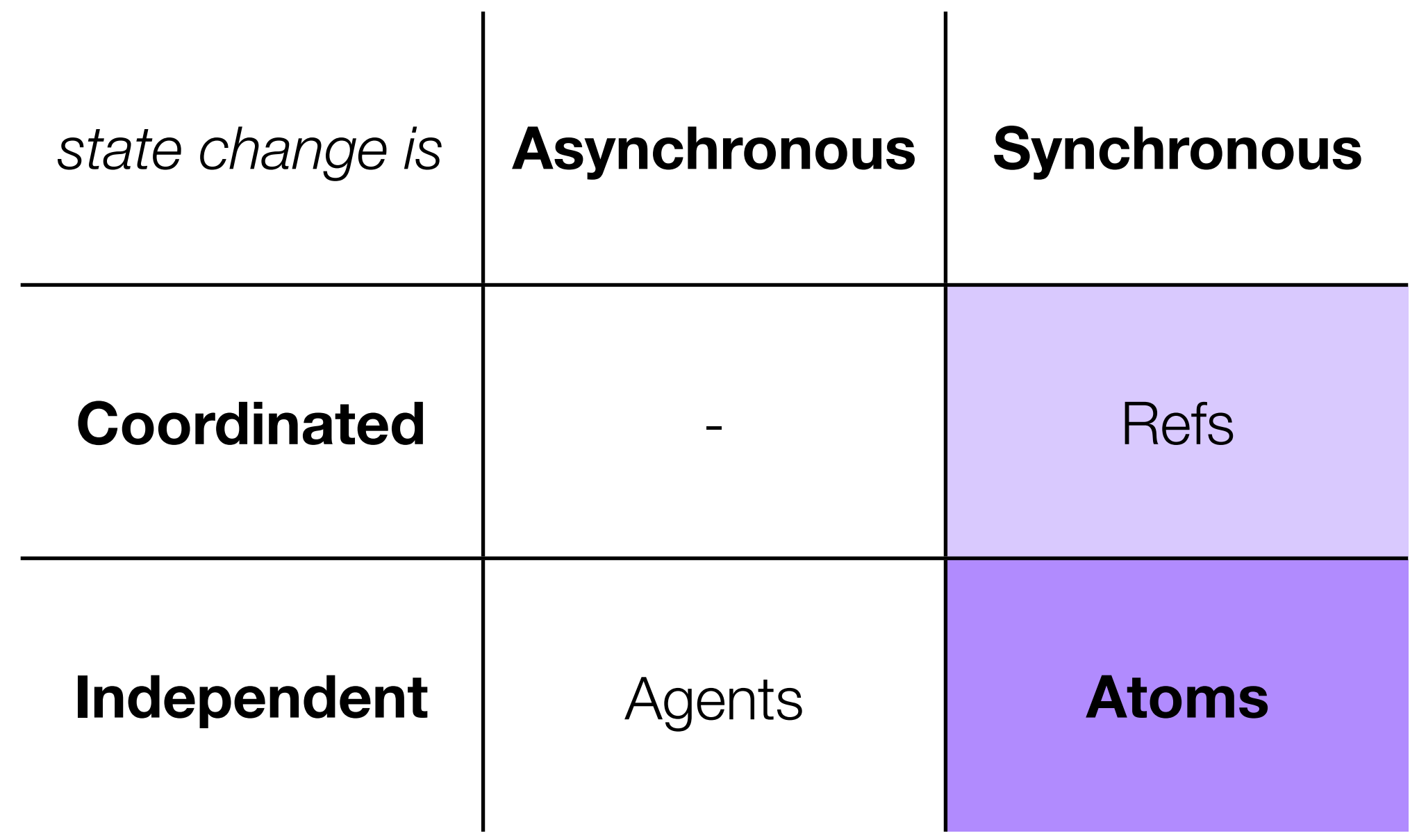

#### Atoms

- For uncoordinated (independent), synchronous updates
- More lightweight than refs: atoms are updated independently, no need for transactions
- Two or more atoms cannot be updated in a coordinated way

(def today-idx (atom 0))

@today-idx  $\Rightarrow$  0

## Updating Atoms

• To update an atom, use swap!

```
(swap! today-idx inc)
```
- swap! calculates new value and performs an atomic **test-and-set**: if the atom's value was changed concurrently (by another thread), it will **retry**
	- The update function may be called multiple times => should be **sideeffect free**
	- Concurrently calling swap! on the same atom is thread-safe

# Clojure's concurrency primitives

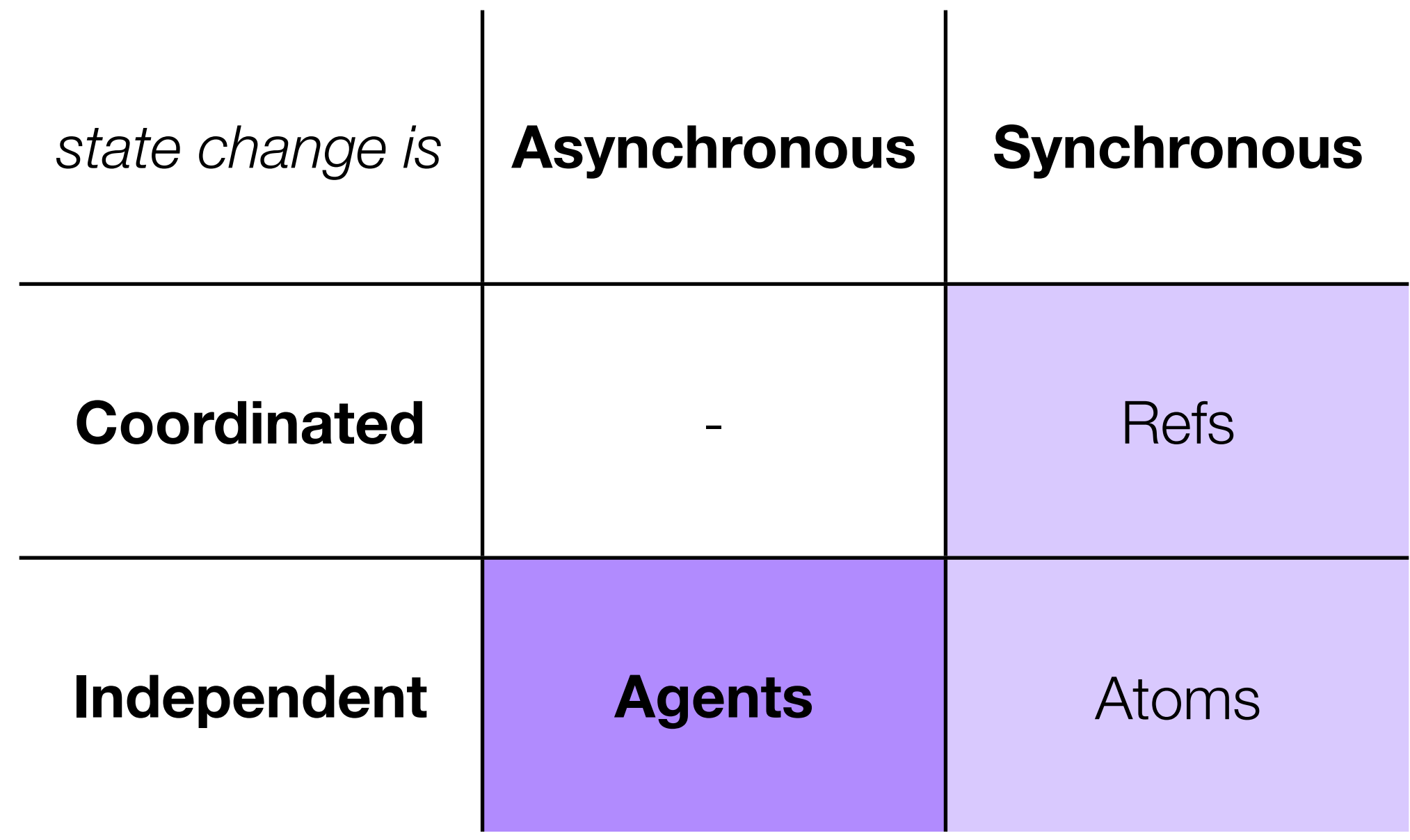

#### Agents

- Both refs and atoms can be updated synchronously
- If you can tolerate updates happening asynchronously, use agents

```
(agent initial-state)
```
• Can send a function ("action") to an agent to update its state at a later point in time:

(send agent update-fn)

• send queues an update-fn to run later, on a thread in a thread pool

#### Agents: example

```
(defn make-account [init]
   (agent init))
(defn deposit [account amnt]
   (send account (fn [bal] (+ bal amnt))))
```

```
(defn withdraw [account amnt]
   (send account (fn [bal] (- bal amnt))))
```

```
(def a (make-account 0))
(deposit a 100) ; asynchronous
(withdraw a 50) ; asynchronous
(await a)
@a\Rightarrow 50
```
#### Unified Update Model

- Refs, Atoms and Agents all enable mutation of state by applying a function on an "old state" returning a "new state":
	- Refs: (alter a-ref update-fn)
	- Atoms: (swap! an-atom update-fn)
	- Agents: (send an-agent update-fn)

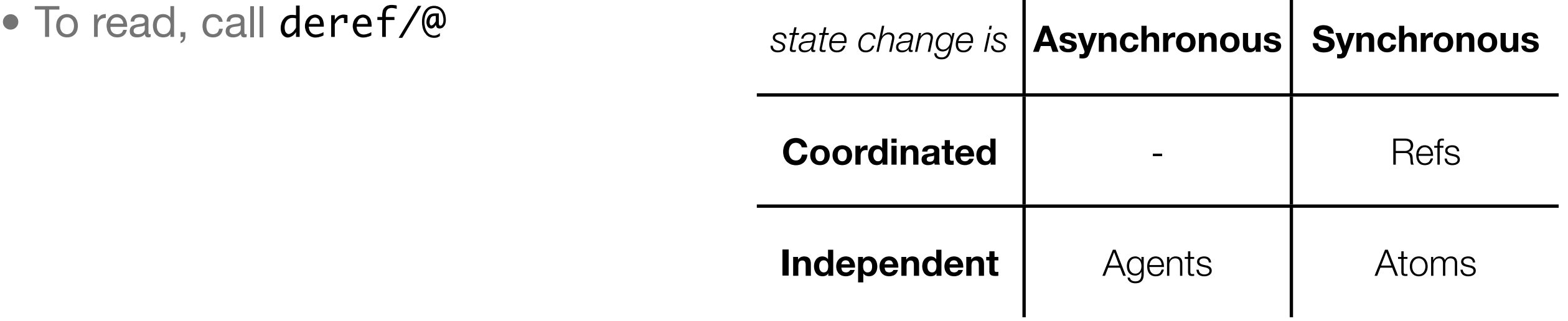

 $\mathbf{I}$ 

 $\mathbf{I}$ 

## Part 3: A meta-circular STM in Clojure

- We have seen Clojure's built-in support for STM via refs
- Recall: (defn make-account [sum] (ref sum))

```
(defn transfer [amount from to]
  (dosync
     (alter from (fn [bal] (- bal amount)))
     (alter to (fn [bal] (+ bal amount)))))
```

```
(def accountA (make-account 1500))
(def accountB (make-account 200))
```

```
(transfer 100 accountA accountB)
(println @accountA) ; 1400
(println @accountB) ; 300
```
• Build our own STM system in Clojure to better understand its implementation

```
(defn make-account [sum]
   (mc-ref sum))
(defn transfer [amount from to]
   (mc-dosync
     (mc-alter from (fn [bal] (- bal amount)))
     (mc-alter to (fn [bal] (+ bal amount)))))
(def accountA (make-account 1500))
(def accountB (make-account 200))
(transfer 100 accountA accountB)
(println (mc-deref accountA)) ; 1400
```
(println (mc-deref accountB)) ; 300

#### Almost-meta-circular implementation

- We represent refs via atoms
- We call such refs "mc-refs" (meta-circular refs)
- Recall: atoms support synchronous but *uncoordinated* state updates
- We have to add the coordination through transactions ourselves

#### Iterative approach

- Developed 4 versions:
	- v1: does not use MVCC, simple but transactions may have an inconsistent view on the world  $(-120$  loc)
	- v2: uses MVCC (like real Clojure), simple version with 1 global lock (~155 loc)
	- v3: adds support for advanced features (commute and ensure) (~197 loc)
	- v4: uses fine-grained locking (1 lock / mc-ref) (~222 loc)
- v5 upcoming: introduce contention management to ensure liveness (current versions prone to livelock)

#### Demo

• <https://github.com/tvcutsem/stm-in-clojure>

### Part 4: Worlds

#### **Worlds**

- ECOOP 2011 paper by Alex Warth (Viewpoints Research Institute)
- Goal: scoped side-effects

 $p = new Point(1, 2);$ 

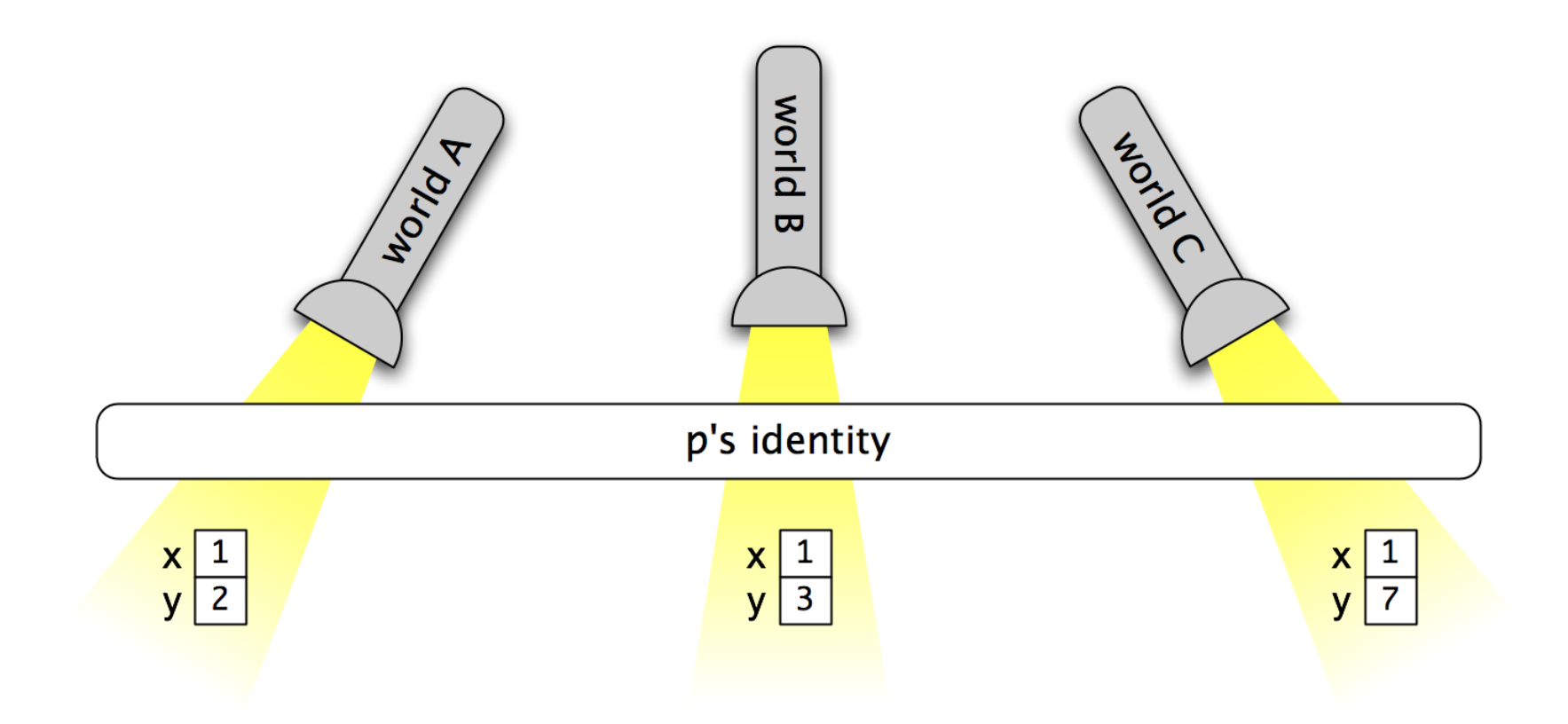

## Worlds/JS

• Javascript implementation of Worlds:

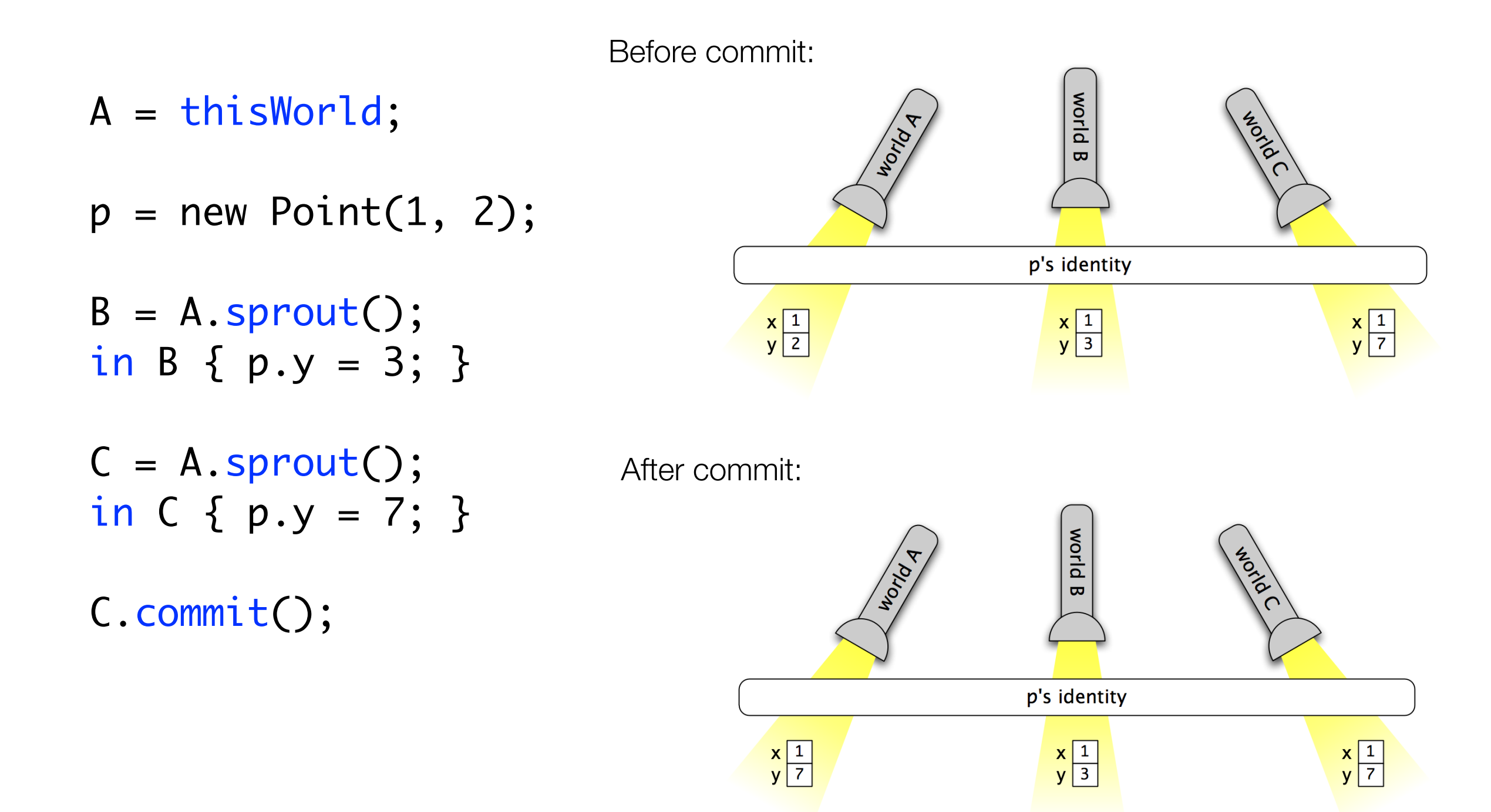

### clj-worlds

- A Clojure Library for Worlds
- As in the STM experiment, we implemented our own new type of "ref"
	- A "world-aware" ref or **w-ref**

```
(let [A (this-world)
                                        p (new Point 1 2)
                                        B (sprout A)]
                                    (in-world B
                                      (w-ref-set (:y p) 3))
                                    (let [C (sprout A)]
                                      (in-world C
                                        (w-ref-set (:y p) 7))
                                      (commit C)))
A = \text{thisWorld};
p = new Point(1, 2);B = A.sprout();in B \{ p.y = 3; \}C = A.sprout();in C { p.y = 7; }
C.commit();
```
#### Example

```
(let [w (sprout (this-world))
     r (w-ref \emptyset)]
  (w-deref r) ; 0
  (in-world w 
    (w-deref r) ; also 0
    (w-ref-set r 1))
  (w-deref r) ; still 0!
  (commit w)
  (w-deref r)) ; 1
```
#### Example: safe exception handling

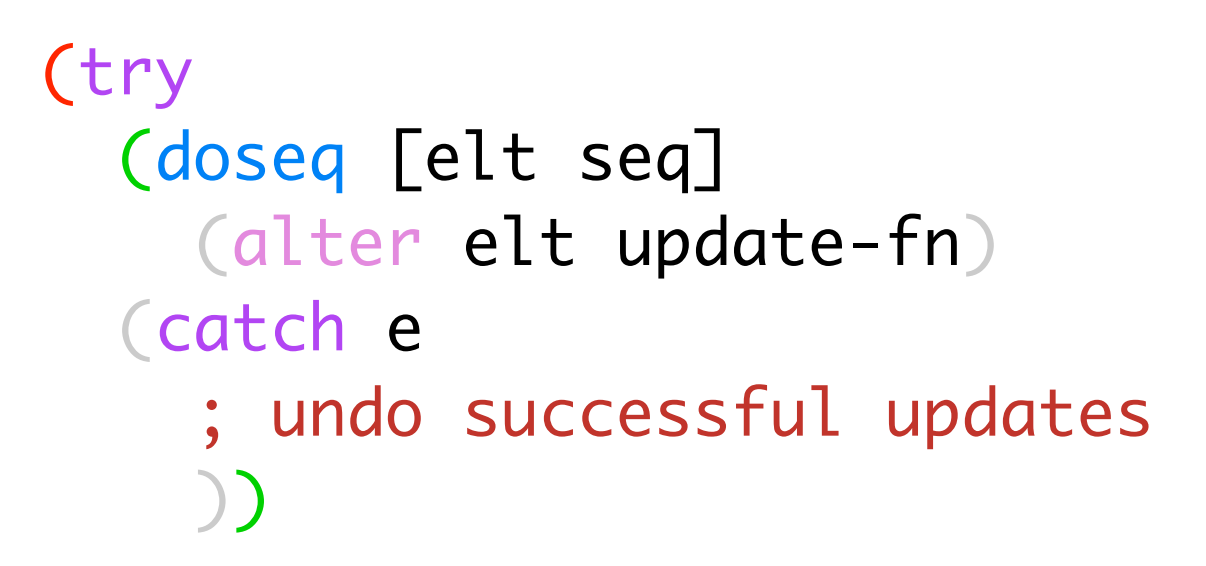

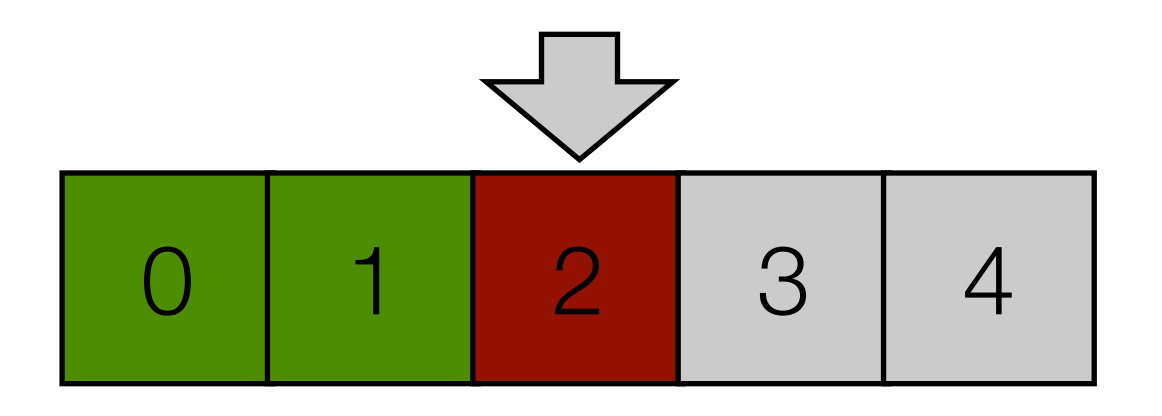

#### Example: safe exception handling

```
(try
   (in-world (sprout (this-world))
     (doseq [elt seq]
       (w-alter elt update-fn))
     (commit (this-world))
   (catch e
     ; no cleanup required!
     ))
```
#### More examples

- **"undo"** functionality for objects / applications
- Scoped **monkey-patching**. E.g. extending java.lang.Object, but only for your application
- Safe **backtracking** in a logic language with side-effects (think Prolog assert)
	- Or in any kind of backtracking search in general...

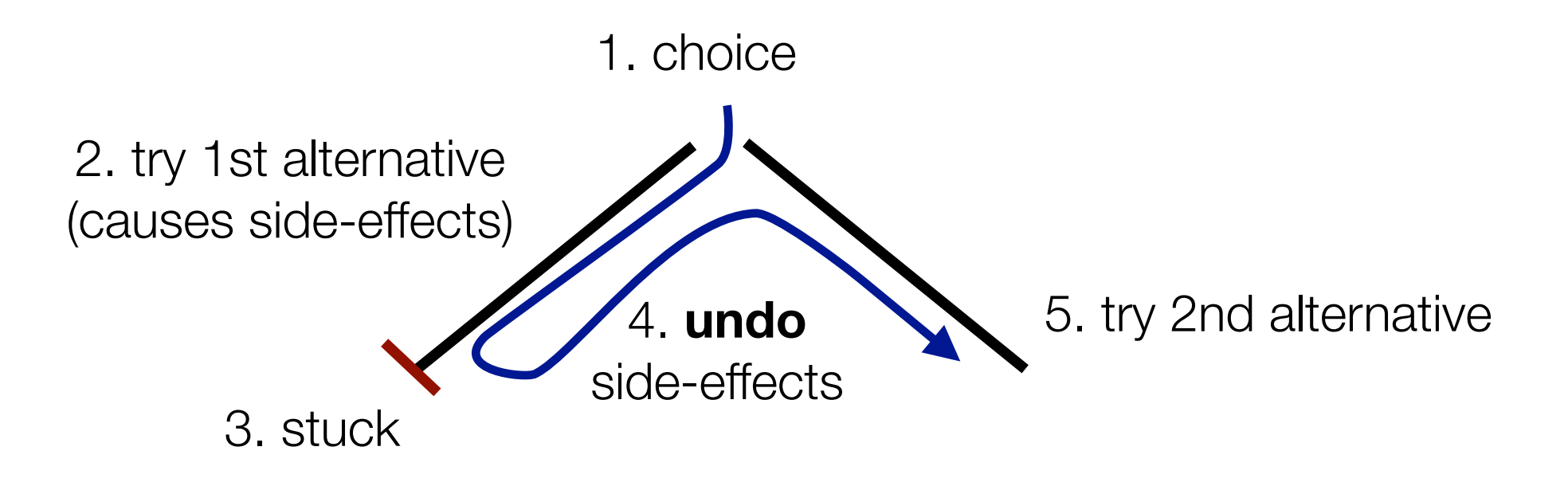

#### Future steps

- Experiment with concurrent Worlds
	- How to merge concurrent updates to parallel worlds?

## **Conclusion**

- Clojure: Lisp on the JVM
- Functional, but not pure
- Unified update model: refs, atoms, agents
- Experiments with extending the unified update model:
	- MC-STM: implementing meta-circular refs
	- clj-worlds: adding "world-refs" for scoped side-effects